## **Задание 1. Изменения**

Мне было дано 2 PDB-файла, соответствующие свободной и связанной с лигандом форме некоторого белка. В этом практикуме мне предстоит отработать ряд инструментов структурной биоинформатики, изучить, к каким изменениям в структуре белка приводит связывание лиганда и познакомиться с докингом.

Оба файла были изучены в PyMol (Рис.1).

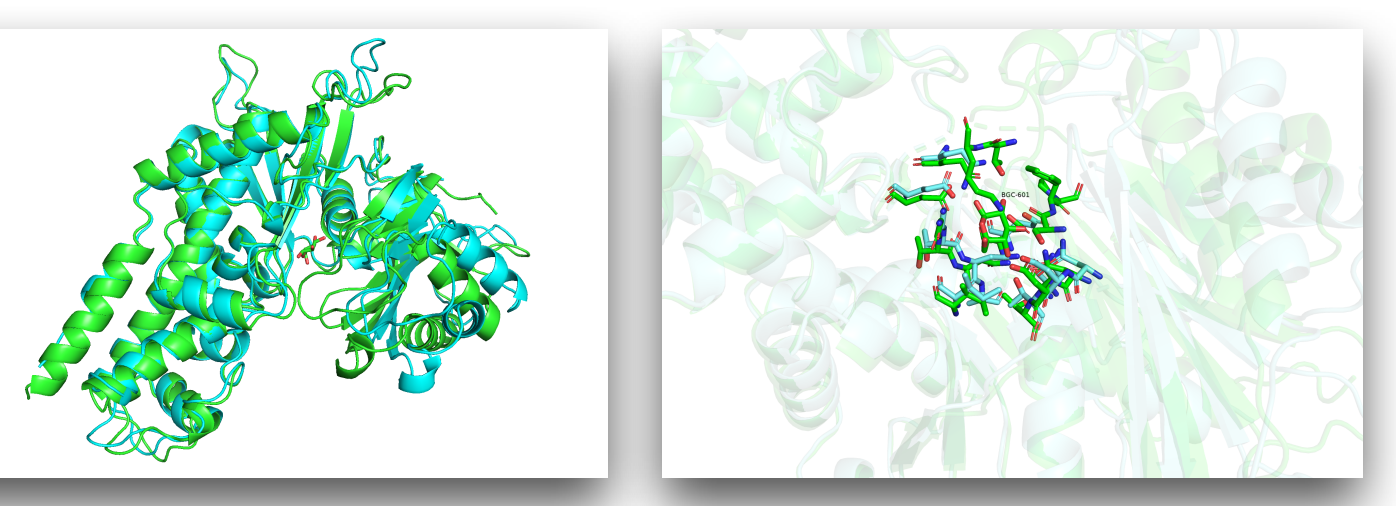

*Рис.1 Слева: Общий вид белков и лиганда. Справа: сайт связывания в радиусе 5 Ангстрем от лиганда. (Свободная форма белка изображена голубым, связанная - зеленым)*

В результате связывания с лигандом петли белка в области взаимодействия оказались сближены. Также сдвинулись в направлении кармана связывания альфа-спирали и бета-лист правой части структуры (Рис.1 - слева) Такое положение способствует закрытию кармана связывания.

Тепер рассмотрим подробнее, какие изменения произошли с остатками кармана связывания, которые привели к его закрытию(Рис. 2).

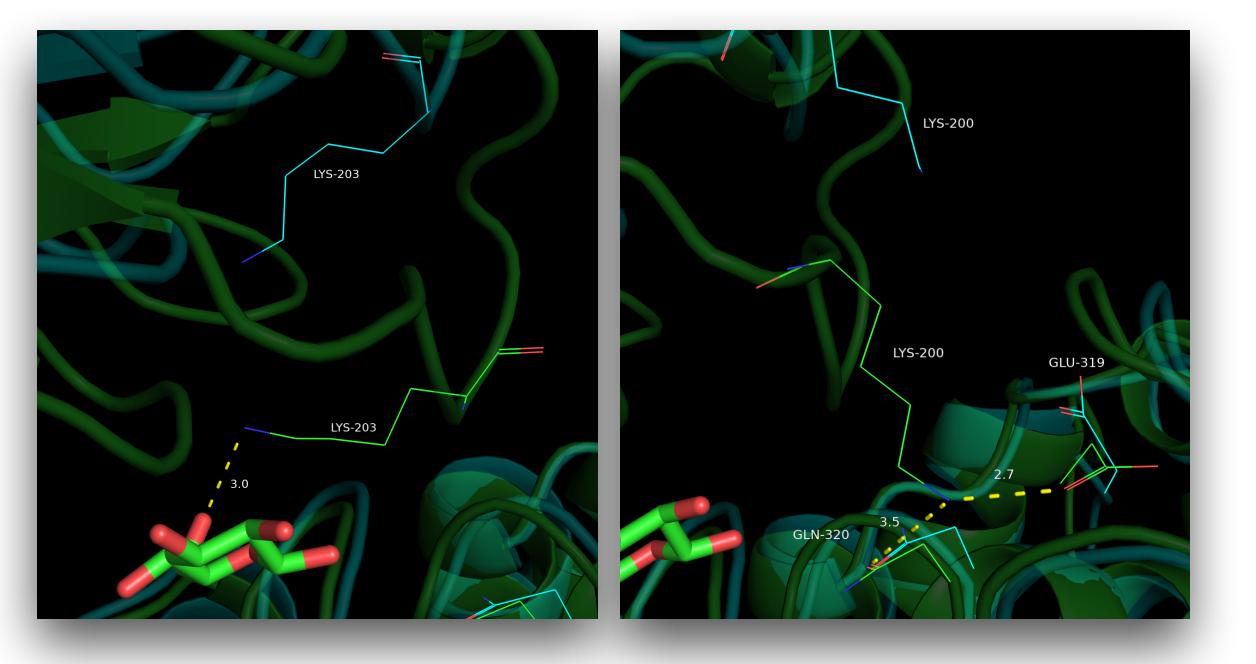

*Рис.2 Слева: LYS203 образует водородную связь с лигандом. Справа: LYS200 образует вдородные связи с GLN320 и GLN319*

В первую очередь закрытие кармана связывания происходит из-за образования водородной связи LYS203-лиганд (Рис. 2 слева). Это взаимодействие очень выгодно, оно приводит к сдвигу в сторону лиганда всей петли, частью которой является лизин 203. В результате перемещения петли в сторону лиганда LYS200 образует 2 водородные связи, что также энергетически выгодно и стабилизирует закрытую конформацию.

Далее я воспользовалась веб-сервером [POCASA](http://g6altair.sci.hokudai.ac.jp/g6/service/pocasa/) (с параметрами по умолчанию), который автоматически выделяет 5 самых объемных полостей в структуре.

Сравним объемы получившихся полостей в свободной и связанной форме белка без лиганда (Рис.3 ).

### For pockets:

Rank 1 is Pocket 302, the volume is 727, VD value is 2082 Rank 2 is Pocket 160, the volume is 72, VD value is 187 Rank 3 is Pocket 301, the volume is 56, VD value is 138 Rank 4 is Pocket 498, the volume is 46, VD value is 116 Rank 5 is Pocket 431, the volume is 48, VD value is 111

### For pockets:

Rank 1 is Pocket 239, the volume is 437, VD value is 1352 Rank 2 is Pocket 350, the volume is 44, VD value is 445 Rank 3 is Pocket 135, the volume is 71, VD value is 251 Rank 4 is Pocket 440, the volume is 53, VD value is 171 Rank 5 is Pocket 475, the volume is 50, VD value is 120

*Рис.3 Сверху: Таблица с объемами пяти самых крупных полостей в свободной от лиганда структуре. Снизу: Таблица с объемами пяти самых крупных полостей в связанной с лигандом структуре.*

Таблицы не являются информативными без соответствующих изображений полостей (Рис.4-5):

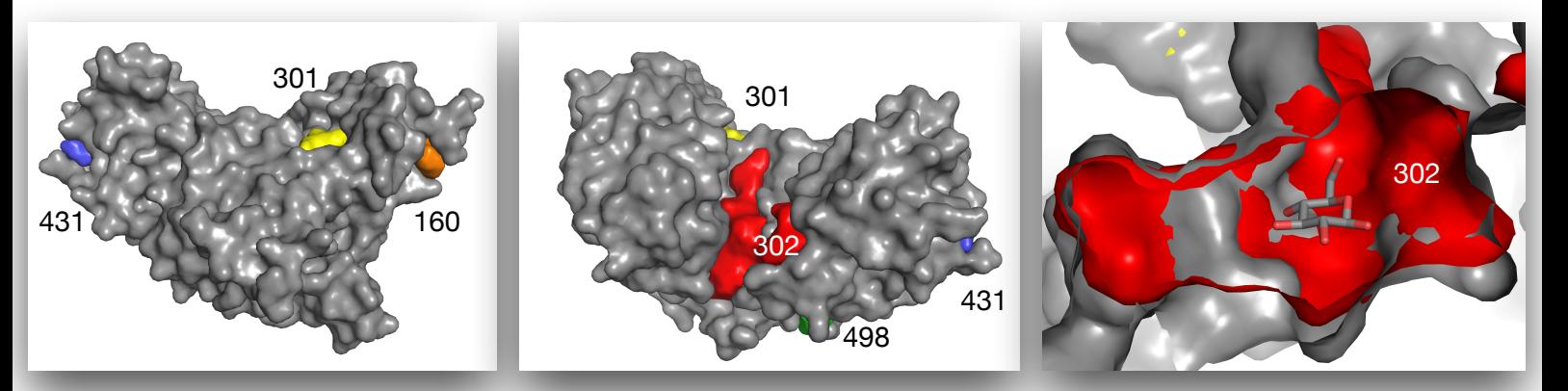

*Рис.4 Полости в в свободной от лиганда структуре*

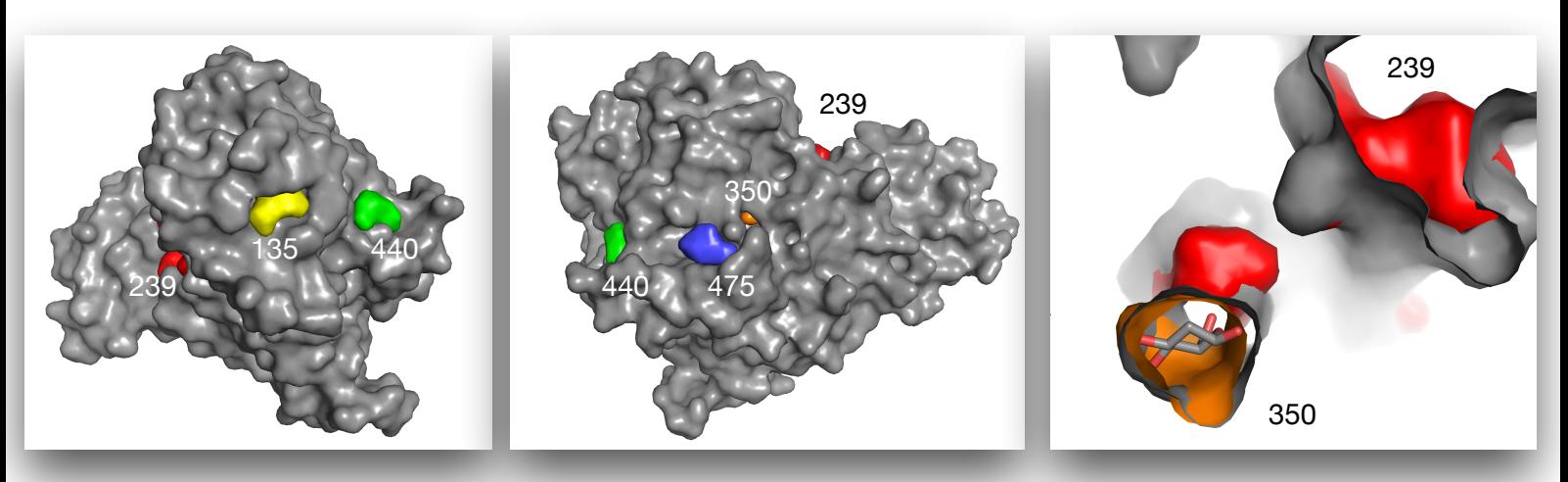

*Рис.5 Полости в связанной с лигандом структуре. Справ: карман связывания лиганда*

На мой взгляд, полости 350, 239 и 302 точно присутствуют в структурах. А вот по поводу остальных полостей, расположенных на поверхности глобул, трудно сделать однозначный вывод об их существовании.

Полости 350 и 302 соответствуют карманам связывания лиганда (Рис. 4-5 справа, Рис. 6). При этом объем полости в связанной лигандом структуре составляет 44, а в структуре без лиганда 727, то есть в 17 раз больше. Получается, остатки белка в связанной структуре очень сильно «стягиваются», будучи скрепленными взаимодействиями через посредниклиганд.

Думаю, это стягивание происходит во время связывания. Вероятно, в ходе связывания постепенно изменяется положение остатков в сайте. А далее волна перестроек охватывает и более удаленные остатки.

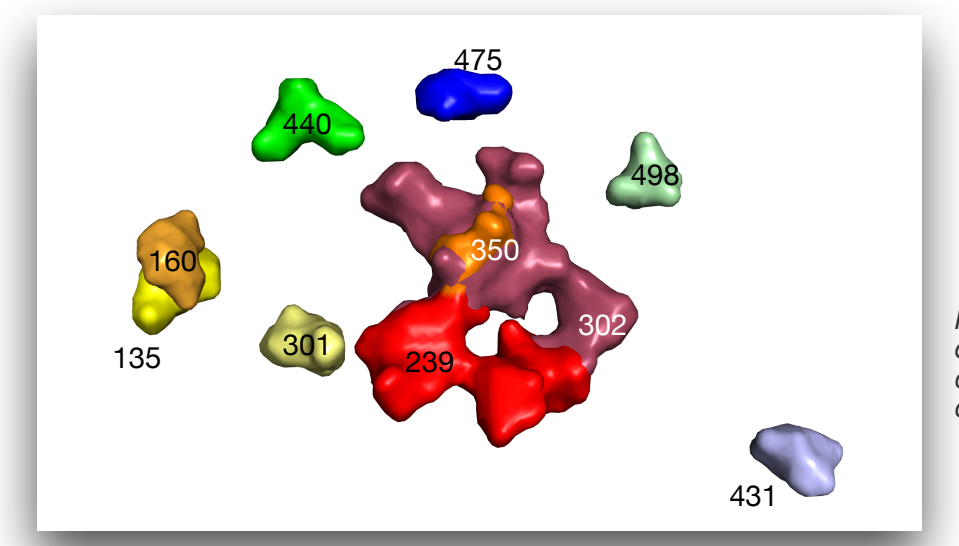

*Рис.6 Изображение полостей обеих структур для сравнения карманов связывания (350 и 302).* 

## Задание 2. Протонирование, подготовка к ДОКИНГУ

Докинг - это метод молекулярного моделирования, применяющийся для определения позы и конформации лиганда в кармане связывания белка.

В рамках практикума я воспользуюсь докингом, чтобы сымитировать ранние стадии связывания лиганда с карманом связывания. То есть в качестве конформации белка возьму free.pdb, а лиганд скачаю из bound.pdb.

Инструментам докинга нужны уже протонированные структуры как белка. так и лиганда поэтому первым делом изучим сервисы, которую могут решить эту задачу.

Для подготовки протонированной структуры белка (free.pdb) я воспользовалась веб-сервисом PDB2PQR. А для протонирования лиганда программой SPORES на kodomo. Также для сравнения я протонировала лиганд в PvMol (Рис. 7):

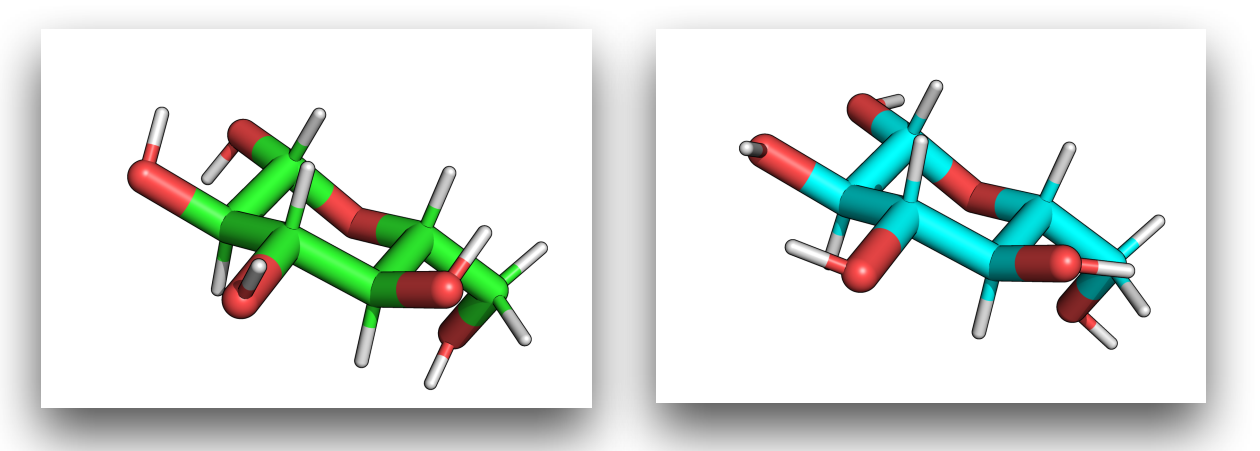

Рис.7 Слева: Лиганд, протонированный в программе SPORES. Справа: Лиганд, протонированный внутри PyMol с помощью команды h add.

В обоих случаях добавление протонов я считаю разумным. Однако на рисунке 7 справа мы наблюдаем частично заслоненные невыгодные конформации после добавления протонов. Поэтому для докинга буду использовать именно лиганд, протонированный в программе SPORES.

# **Задание 3. Докинг**

Гипотезы о расположении лиганда генерирует Autodock Vina – [Webina](https://durrantlab.pitt.edu/webina/). На вход этой программе подается файл протонированного белка в формате par. файл лиганда с протонами в формате mol2 и файл лиганда в формате pdb.

Далее появляется отображения белка и лиганда. Карман связывания на отображении выглядит как цветной параллелепипед. Чтобы он покрыл собой лиганд с отступами по несколько ангстрем со всех краев, я задаю размеры ячейки, как 20-20-20.

Выходные позы лиганда были скачаны в формате pdbqt и открыты в PyMol.

Среди выдачи не было позы, похожей по положению на ту, что была в bound.pdb (Рис. 8). Думаю, это связано с тем, что в процессе связывания лиганда сайт связывание и структура белка в целом претерпевают изменения. В процессе докинга же рассматривается несвязанная структура. А значит и лиганд в несвязанной структуре не может занять реальное/ наиболее благоприятное положение.

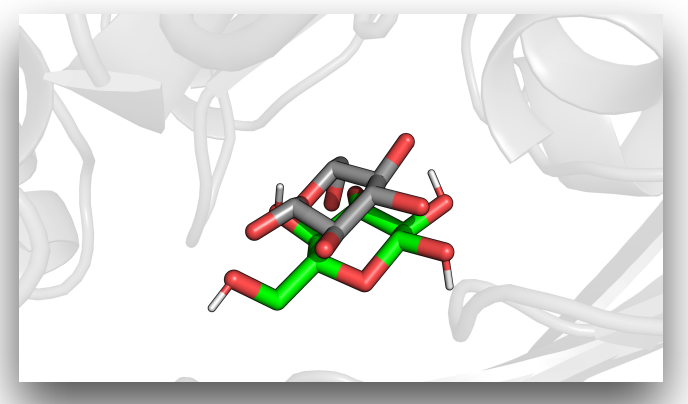

*Рис.8 Серым изображено положение лиганда в свободной структуре, зеленым - лучшее из предсказанных положение лиганда в свободной структуре*

Теперь изучим более детально лучшую позу из выдачи с помощью [PoseView](https://proteins.plus/) (Рис. 9).

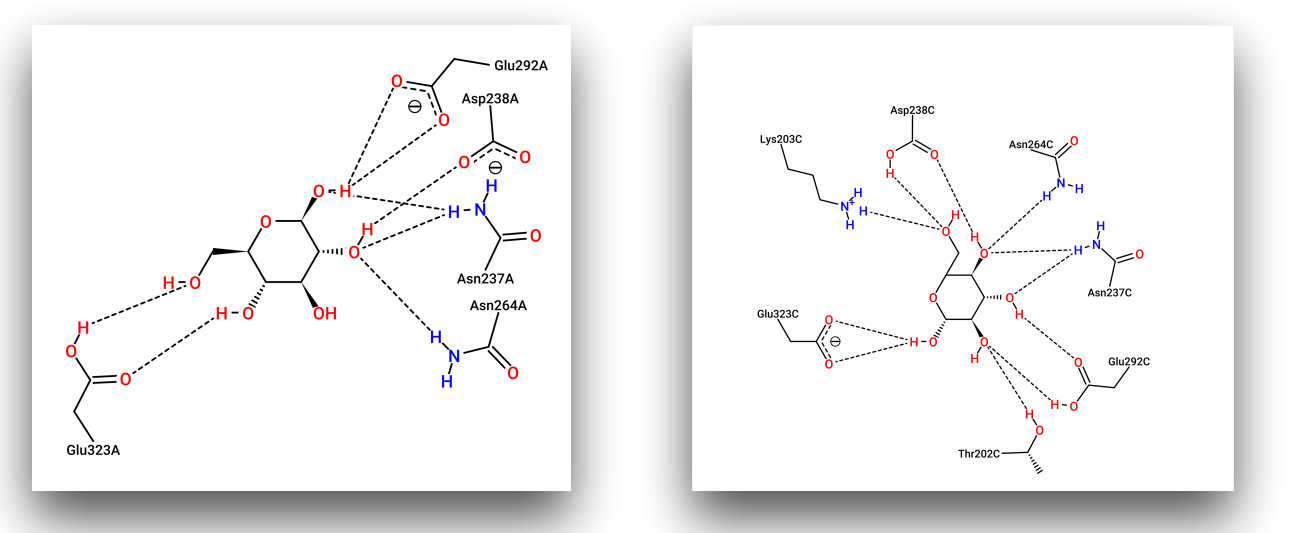

*Рис.9 Слева: взаимодействия лучшей позы лиганда с несвязанной структурой. Справа: Взаимодействие истинной позы с закрытой формой.*

Есть четыре общих взаимодействия - водородные связи лиганда с Asn264, Asn237, Asn238 и Glu323. Вероятно, именно эти взаимодействия образуются первыми в процессе связывания, являются первоначальными «якорями».

При этом в закрытой структуре истинный лиганд лег в карман непохоже на референсную позу. То есть без изменения конформации белка похожее положение никак не получается. А значит мы имеем дело с индуцированным соответствием, при котором процесс связывания происходит лишь после подстройки белка под лиганд.